# **Let's Improve Your Web Performance**

**October 2023** JOMLAUNCH

# \$ sudo whoami --help

if [ \$ (whoami) != "root" ]; then echo "Cu citer" exit 1 fi

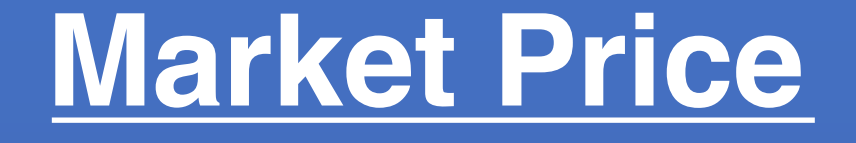

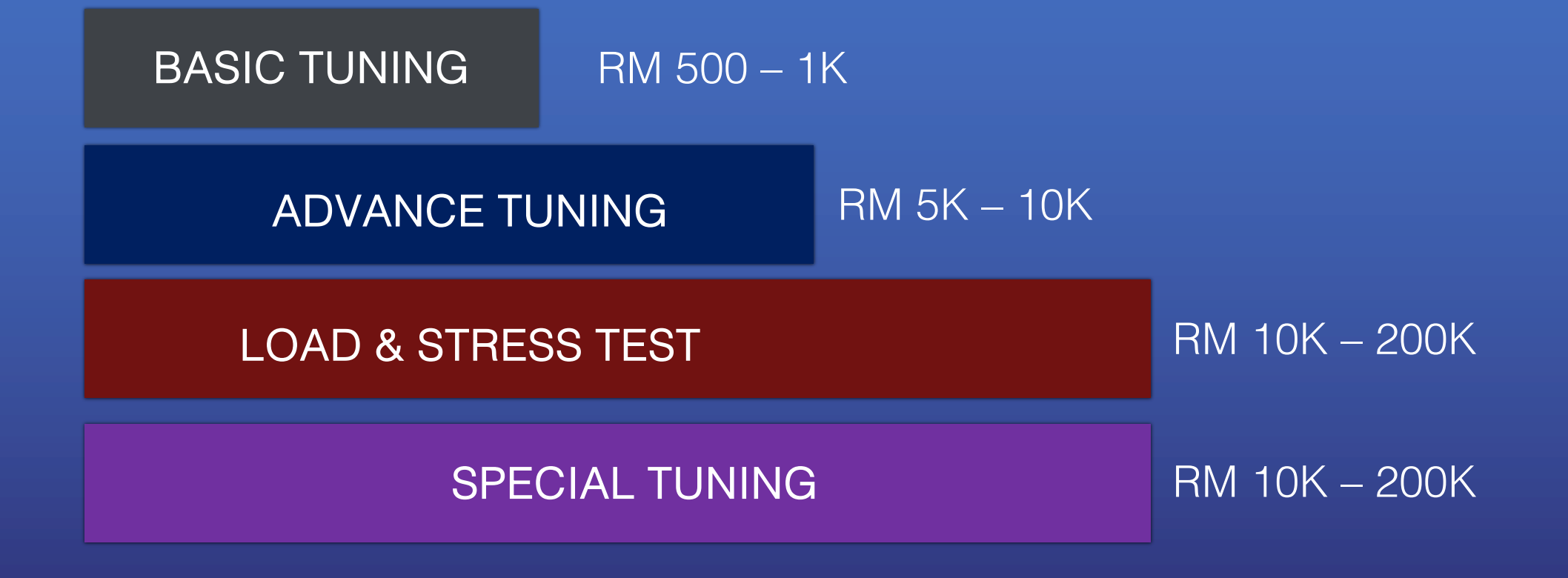

# **Server Architecture**

### **Single sites**

# **Single Server**

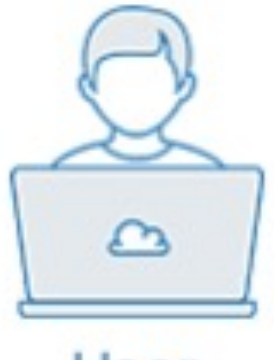

User

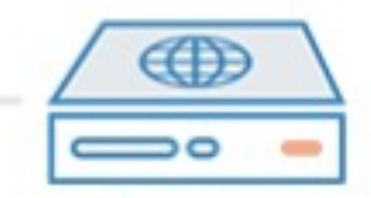

Server

http://example.com/

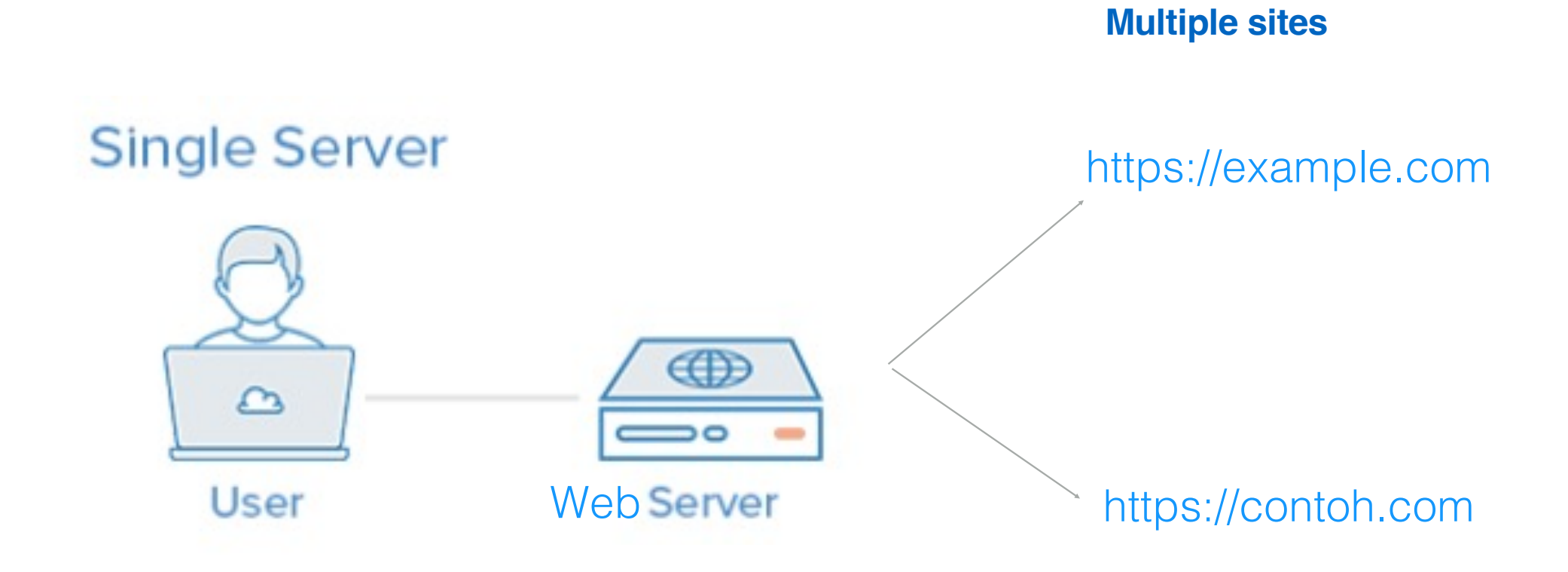

#### **Multiple server + multiple sites**

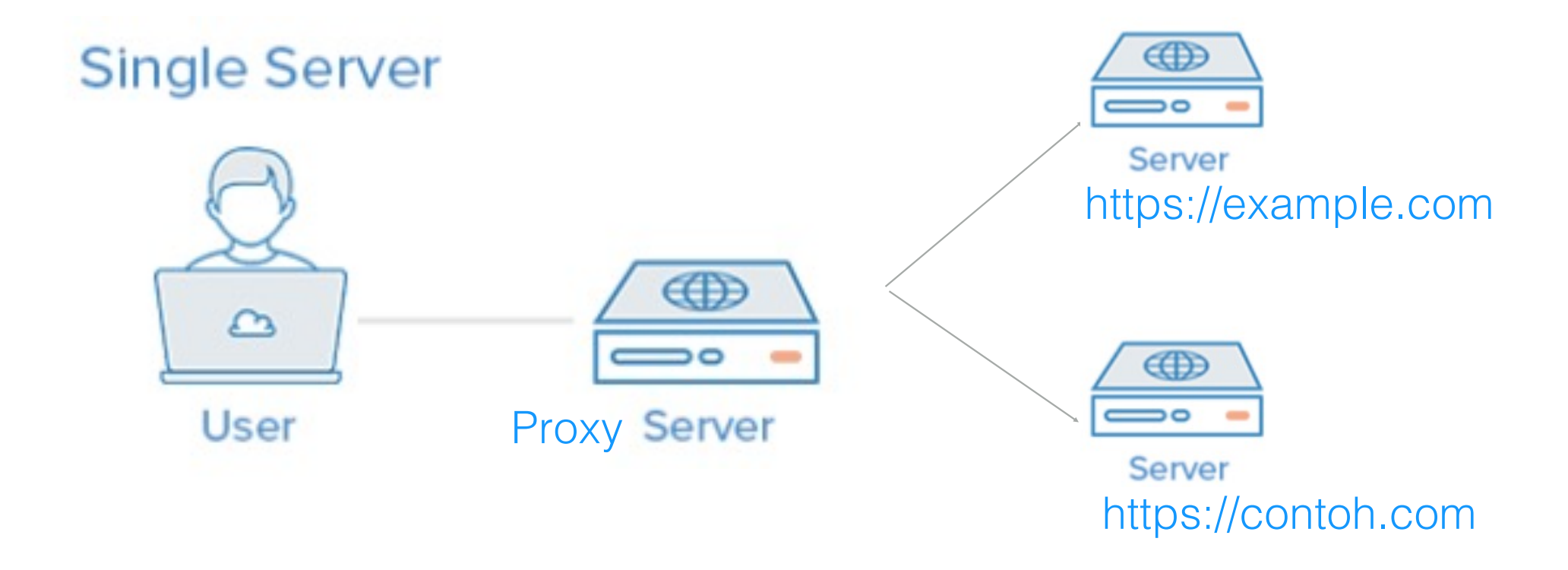

## **Separate Database Server**

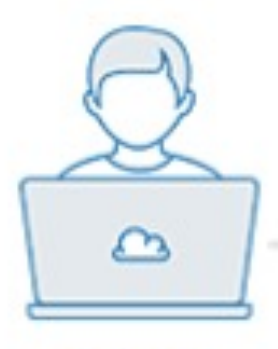

**User** 

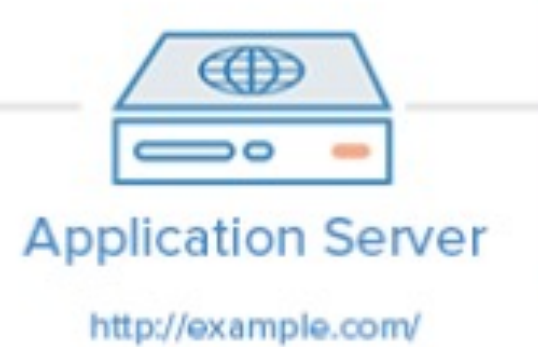

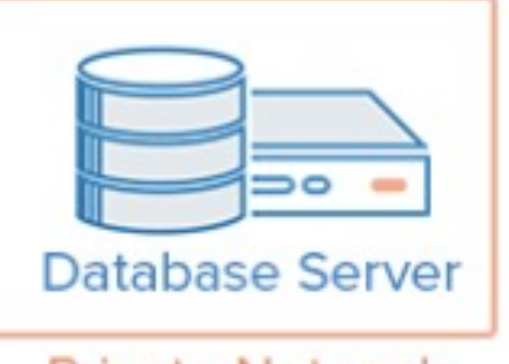

**Private Network** 

### **Load Balancer**

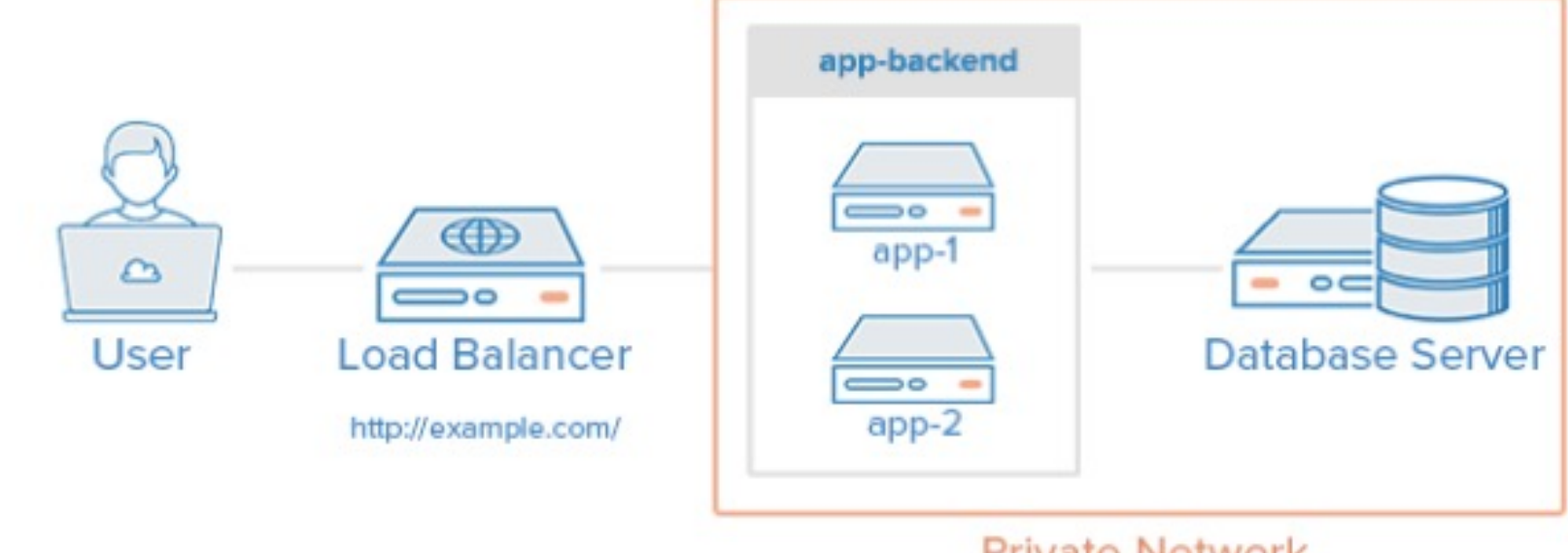

**Private Network** 

### **HTTP Accelerator**

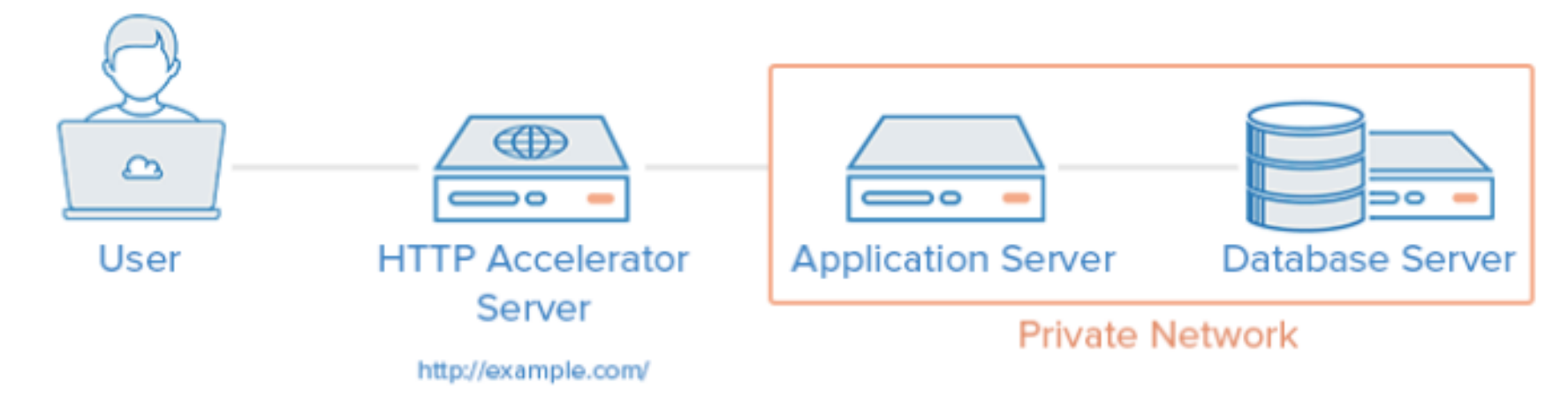

#### **http Accelerator + Proxy Server**

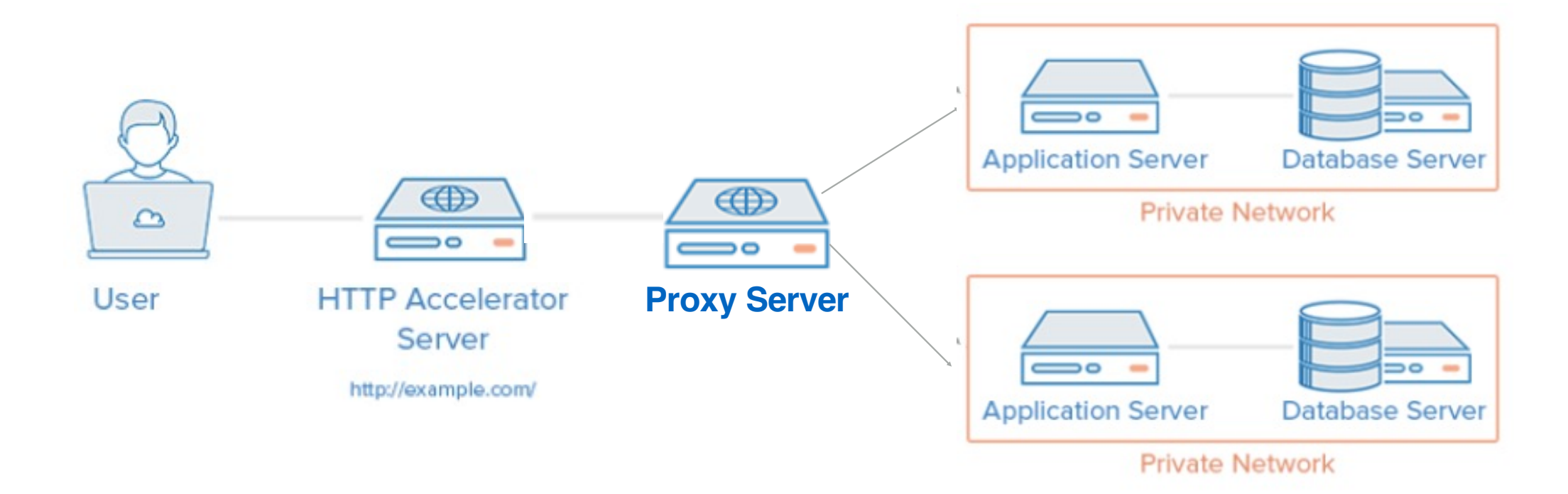

### **Primary-Replica Database Replication**

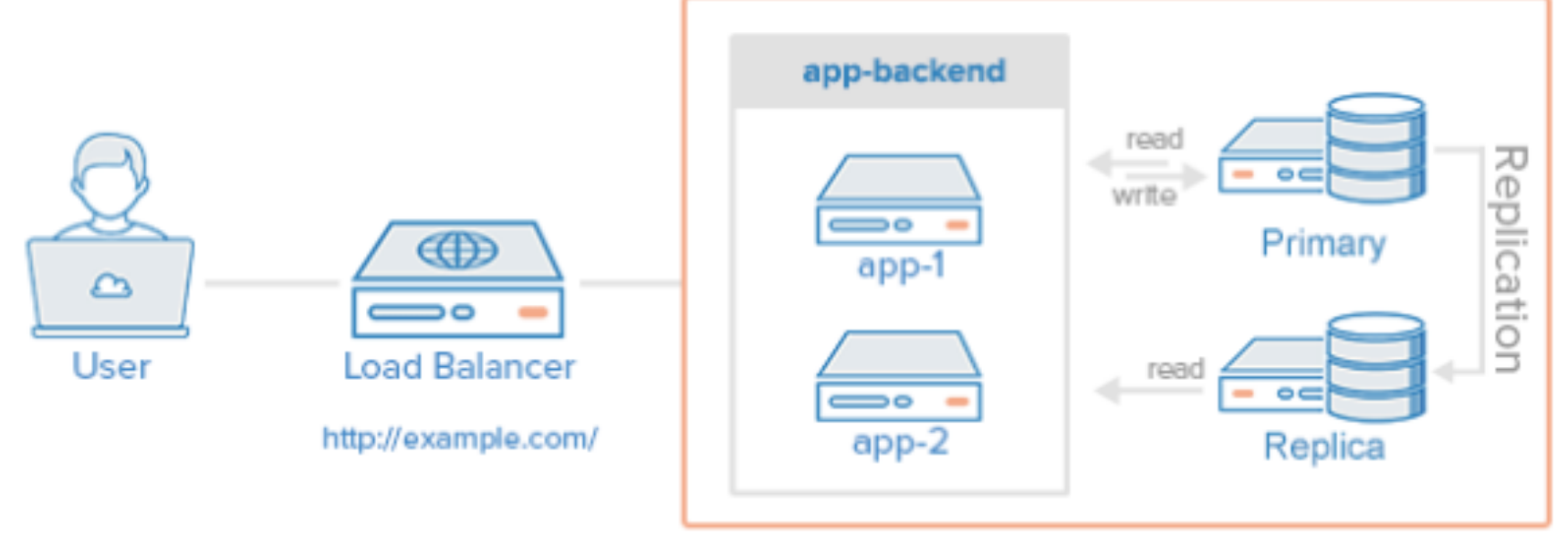

**Private Network** 

### Load Balancer + Cache + Replication Example

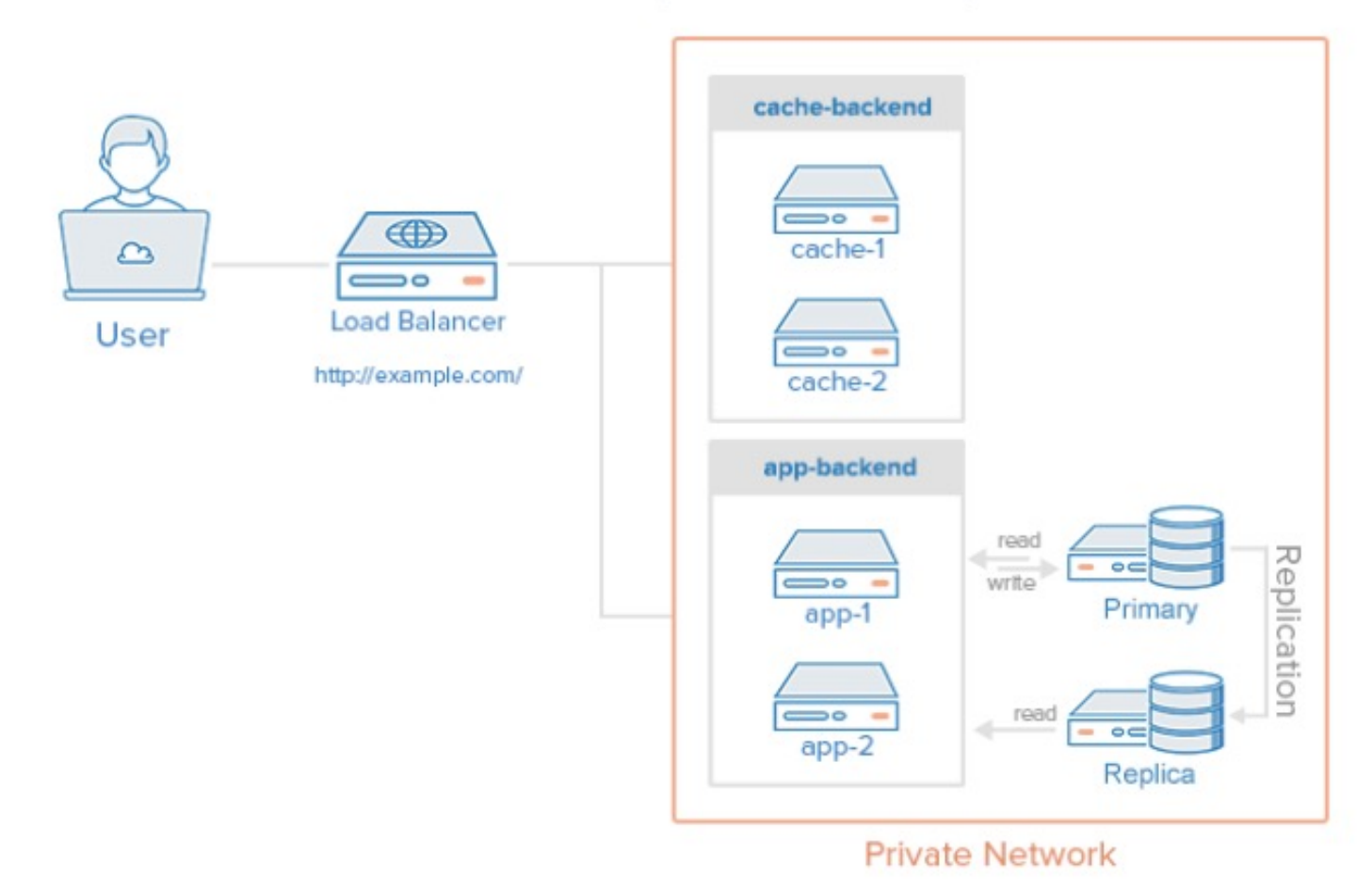

# What is your page's speed performance?

How to analyze?

### Tools

- 1. Using web browser Inspect Element, plugin
- 2. GTMetrix https://gtmetrix.com
- 3. Pingdom https://tools.pingdom.com
- 4. etc etc

## Web Server

# Nginx or Litespeed/OpenLiteSpeed

### Nginx Web Server

1. Adjust worker\_procesess 2. Maximize worker\_connections 3. Enable Gzip Compresson 4. Enable Cache for static files 5. Disable access\_log \* (???) 6. Monitor health and performance

### Apache Web Server

1. Remove unsed Modules 2. On mod\_gzip/mod\_deflate 3. Hostname Lookup off 4. Keep Alive Time Out not high 5. Increase write buffer size 6. Increase Max Open Files 7. Setting Apache Processes and Child

### OpenLiteSpeed Web Server

1. Use LSCache 2. Enable HTTP/2 and use HTTPS 3. Enable GZIP 4. Use server-level caching mechanisms like object caching or page caching. 5. Optimize Keep-Alive settings to reuse connections between the server and clients, reducing latency. 6. Increase Max Open Files

## Web Optimization

- 1. Reduce image size Tinyjpg / Tinypng, Robin etc
- 2. Cache, Redis etc
- 3. Update Joomla/WordPress
- 4. Setting Reading Page
- 5. CDN
- 6. Dont upload audio/video
- 7. Best theme
- 8. Reduce external http request
- 9. Use lazy load
- 10. Etc etc

https://www.wpbeginner.com/wordpress-performance-speed/

### • ApacheBench

### \$ ab <OPTIONS> <WEB\_SERVER\_ADDRESS>/<PATH>

•-n: The number of requests to send •-c: The number of concurrent requests to make •-t: A duration in seconds after which ab will stop sending requests

\$ ab -n 100 -c 10 -t 60 https://DomainName.com/

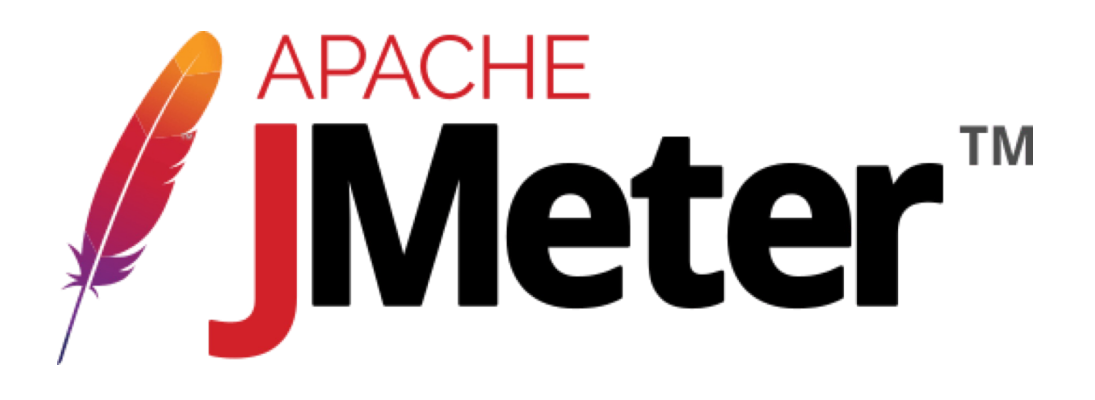

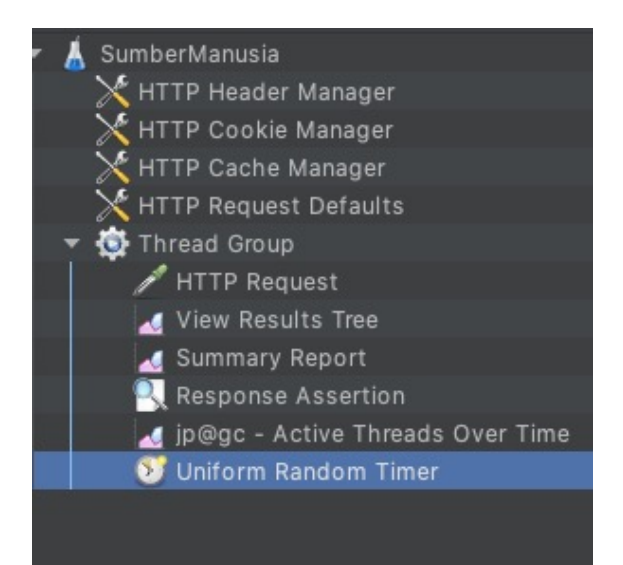

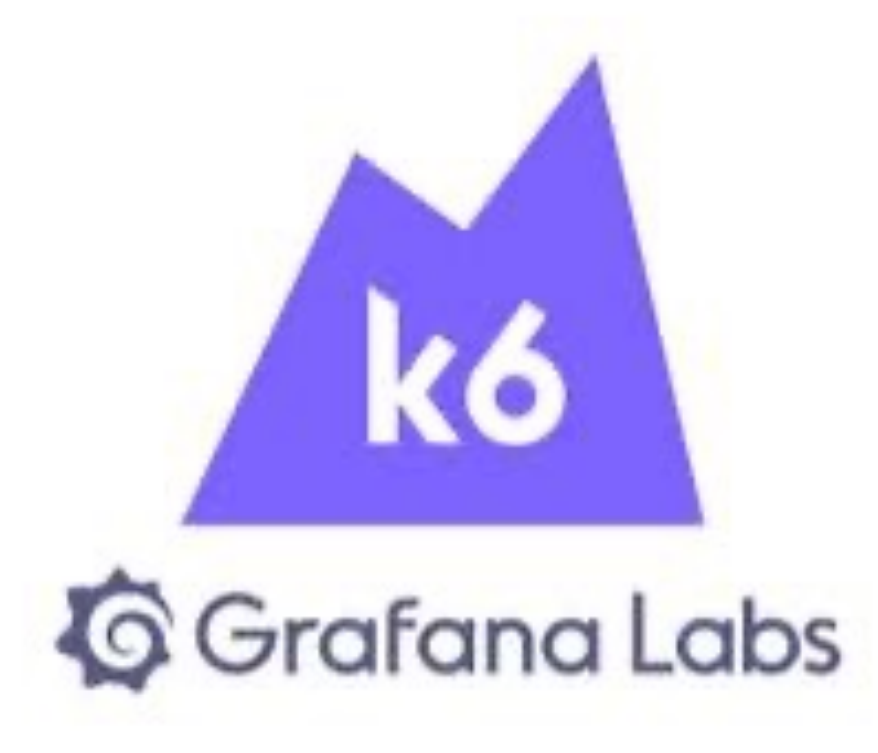

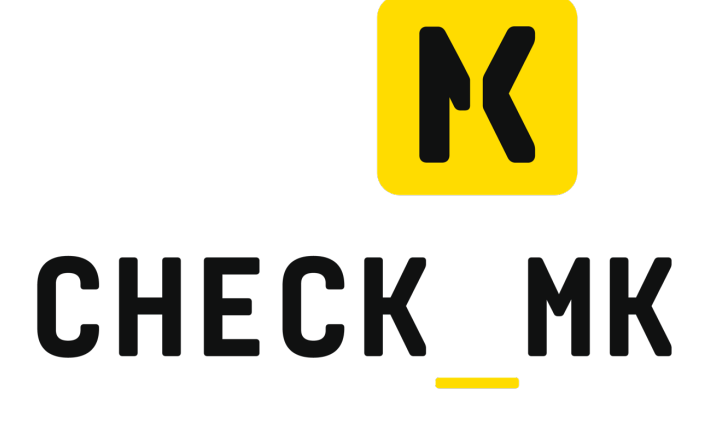

Service<br>- 311<br>- Event

VIEWS<br>
▶ Ove<br>
▶ Hos<br>
▶ Hos<br>
▶ Serv<br>
▶ Serv<br>
▶ Busi<br>
▶ Drett<br>
▶ Oth

 $\begin{array}{ccc}\nC^{\dagger} & X & \Theta & & \circ \text{MAI}\n\end{array}$ 

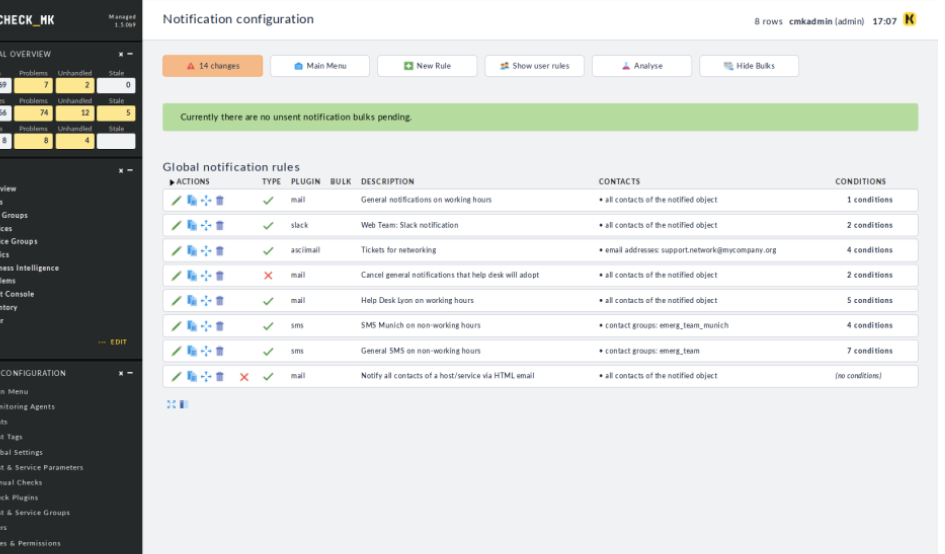